## 2021年度 春 情報処理C 授業予定表 (太田)

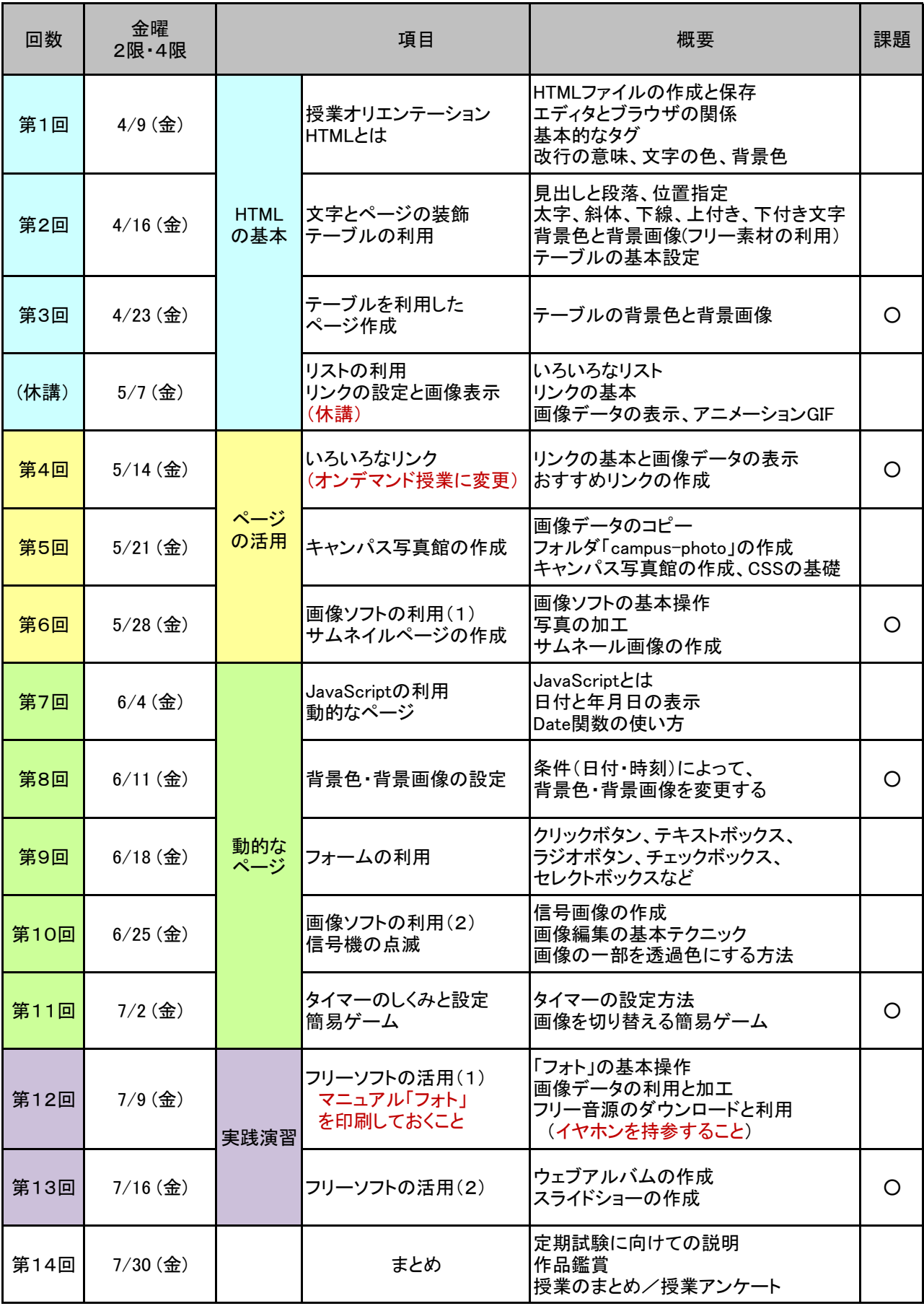